## Continental System Change Speed

- 1. Connect the 16 pin diagnostic interface of the scooter
- 2. Turn on the key

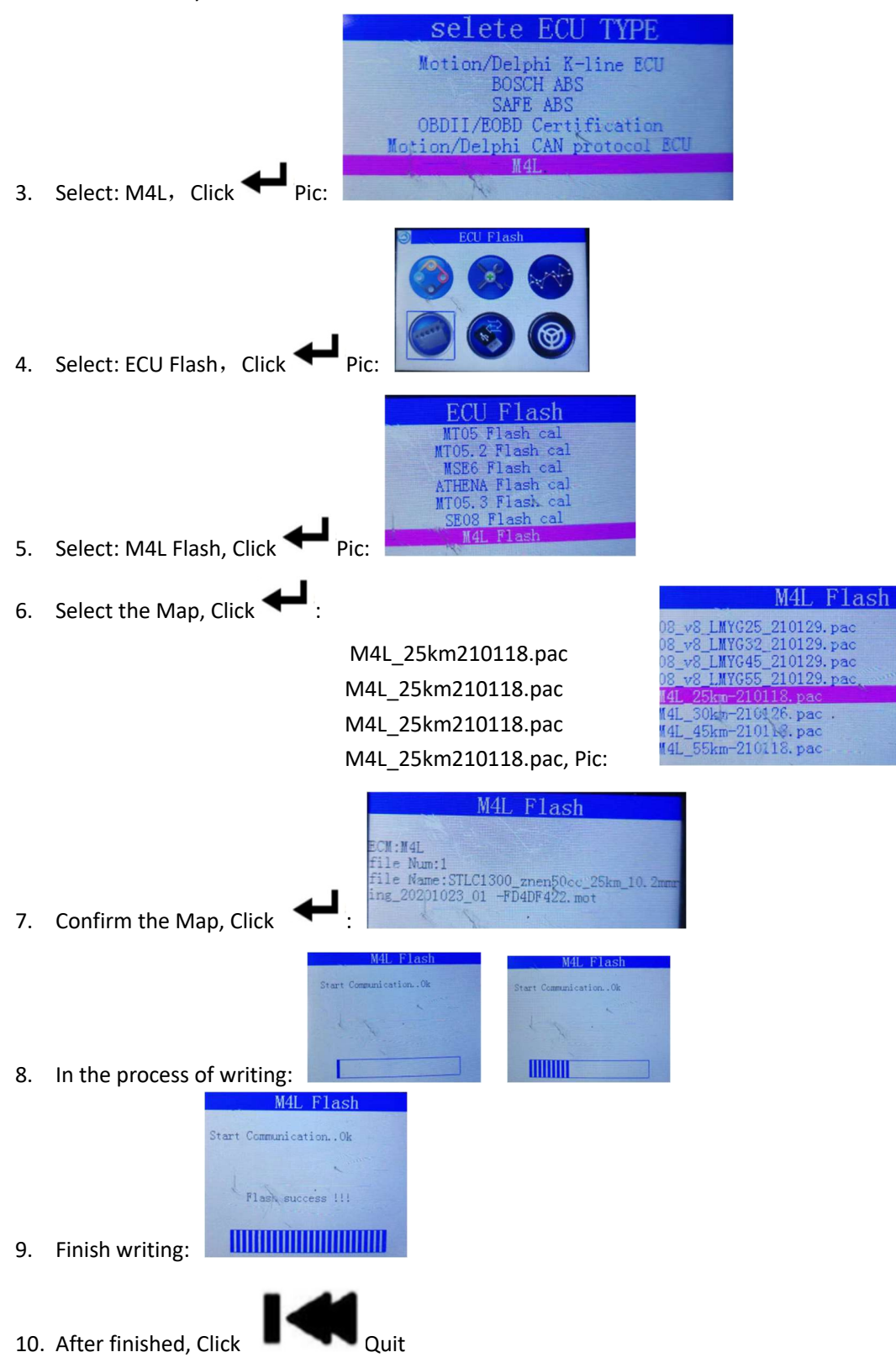

11. Turn off key, Wait 15 seconds; turn on key, start engine